## EXAMPLE: HARDWARE RECONCILE – CPU TYPE

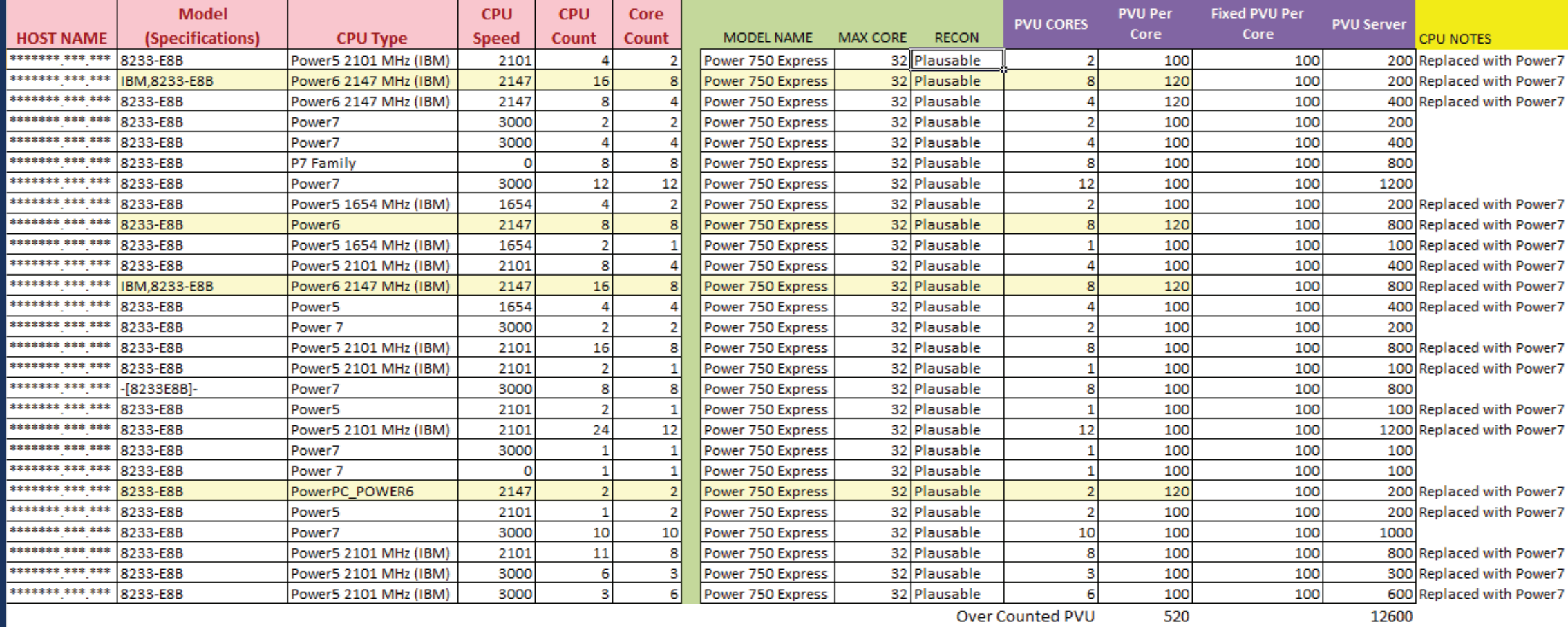

PVU Based Software over by approximately 5%

## EXAMPLE: SOFTWARE RECONCILE

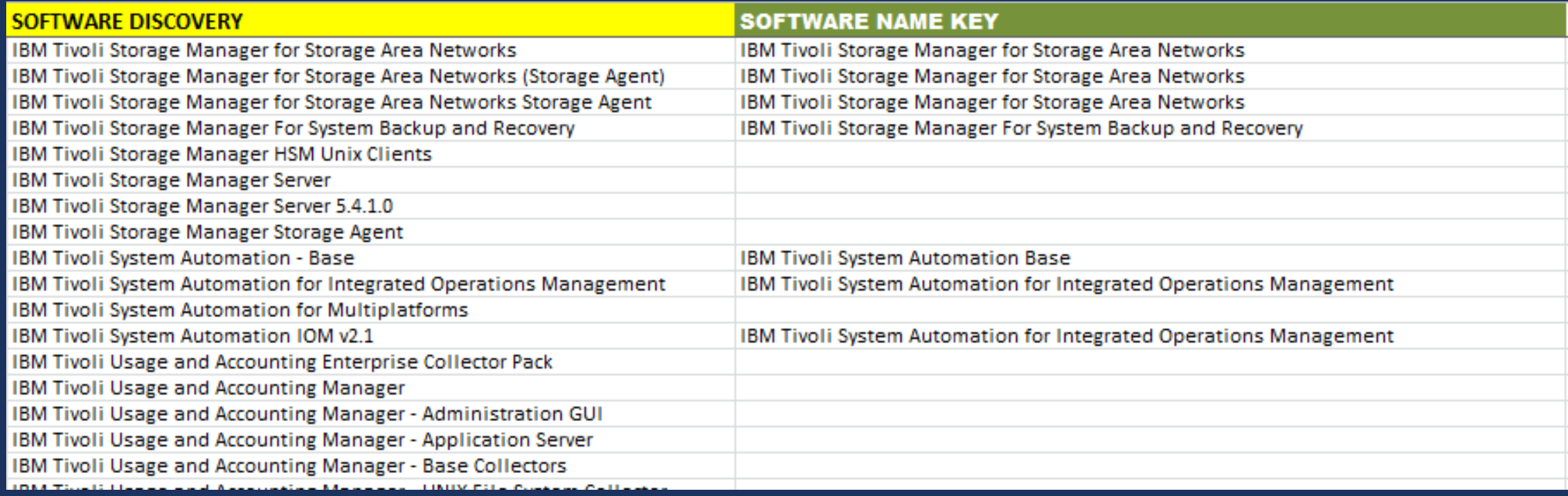

## EXAMPLE: FINAL DEPLOYMENT RECONCILE

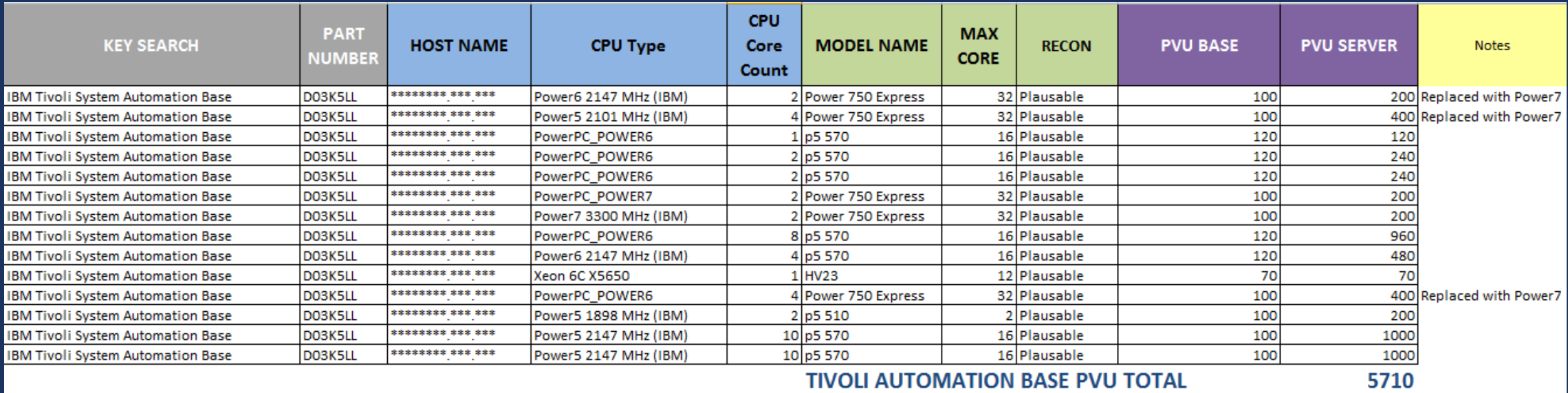